## **CAL-E-GRANTS REFERENCE GUIDE: MANAGE USERS**

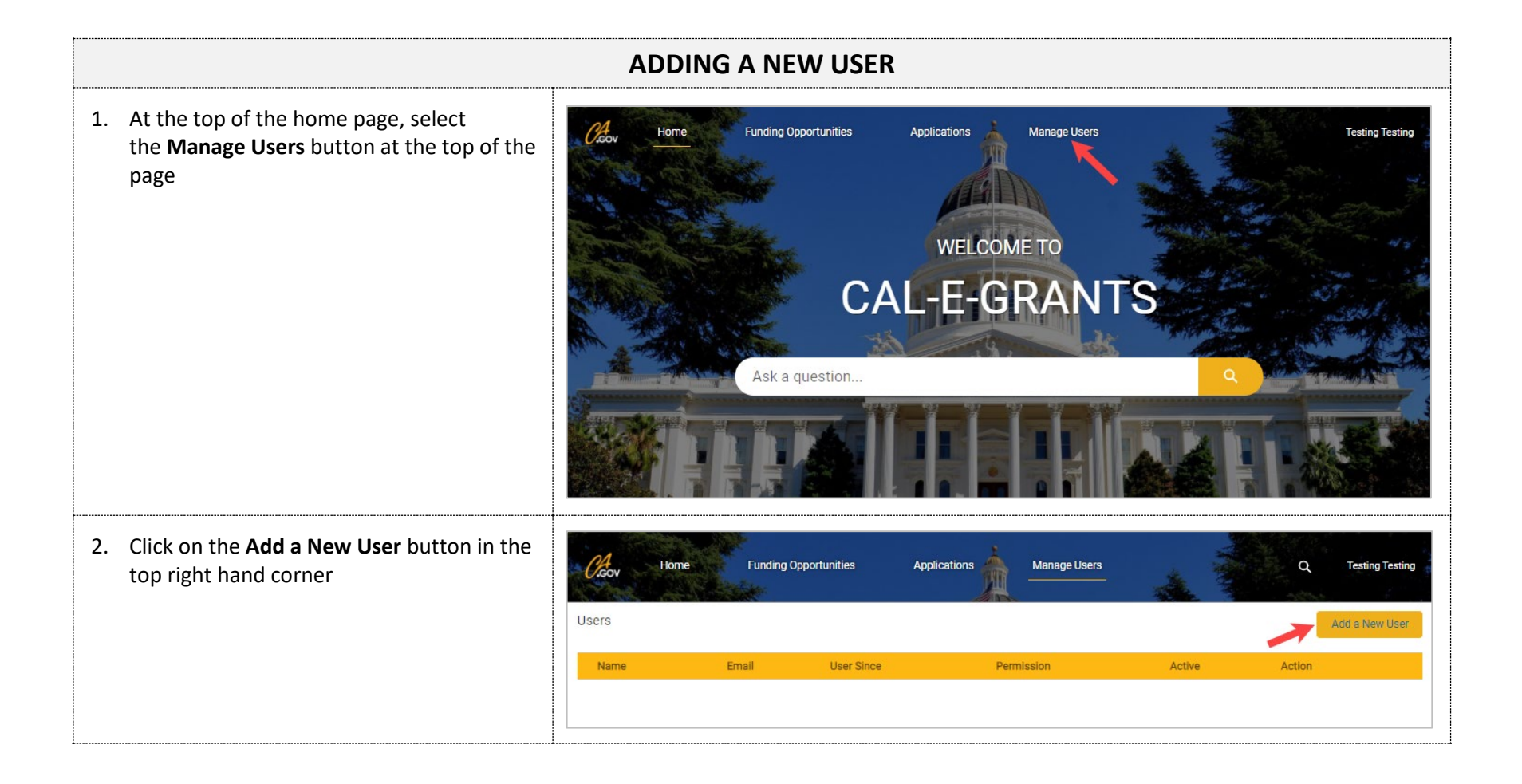

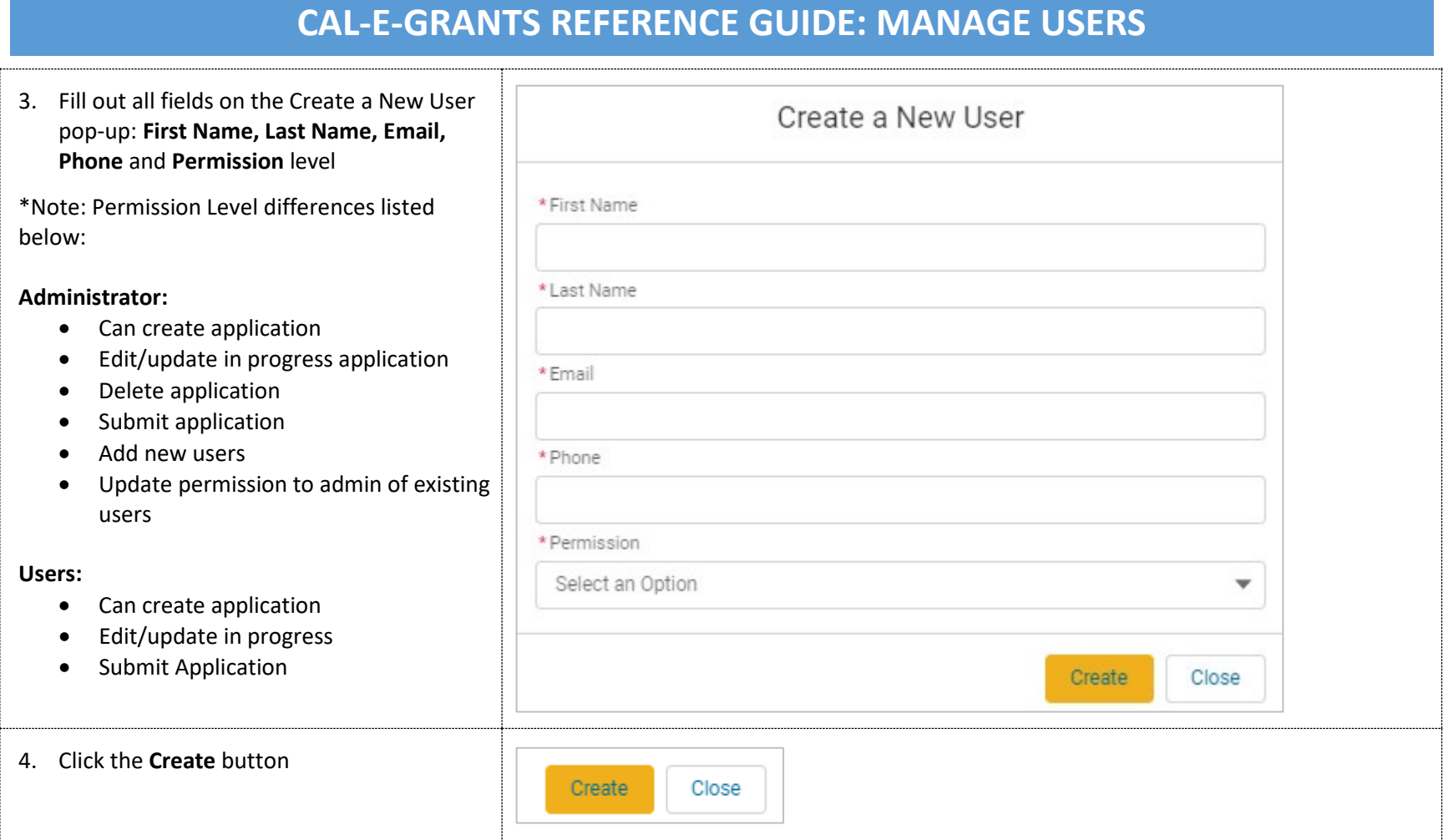

## **CAL-E-GRANTS REFERENCE GUIDE: MANAGE USERS**

**EDITING A USER**

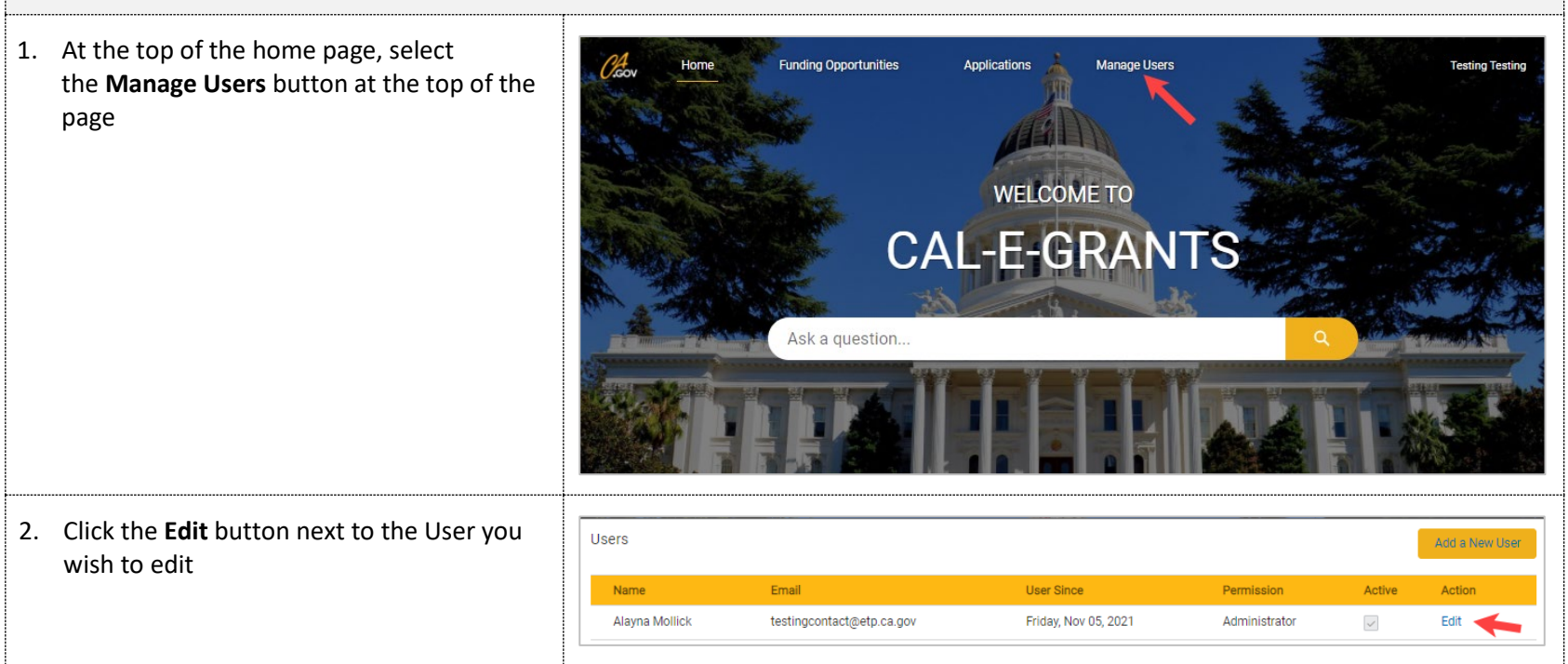

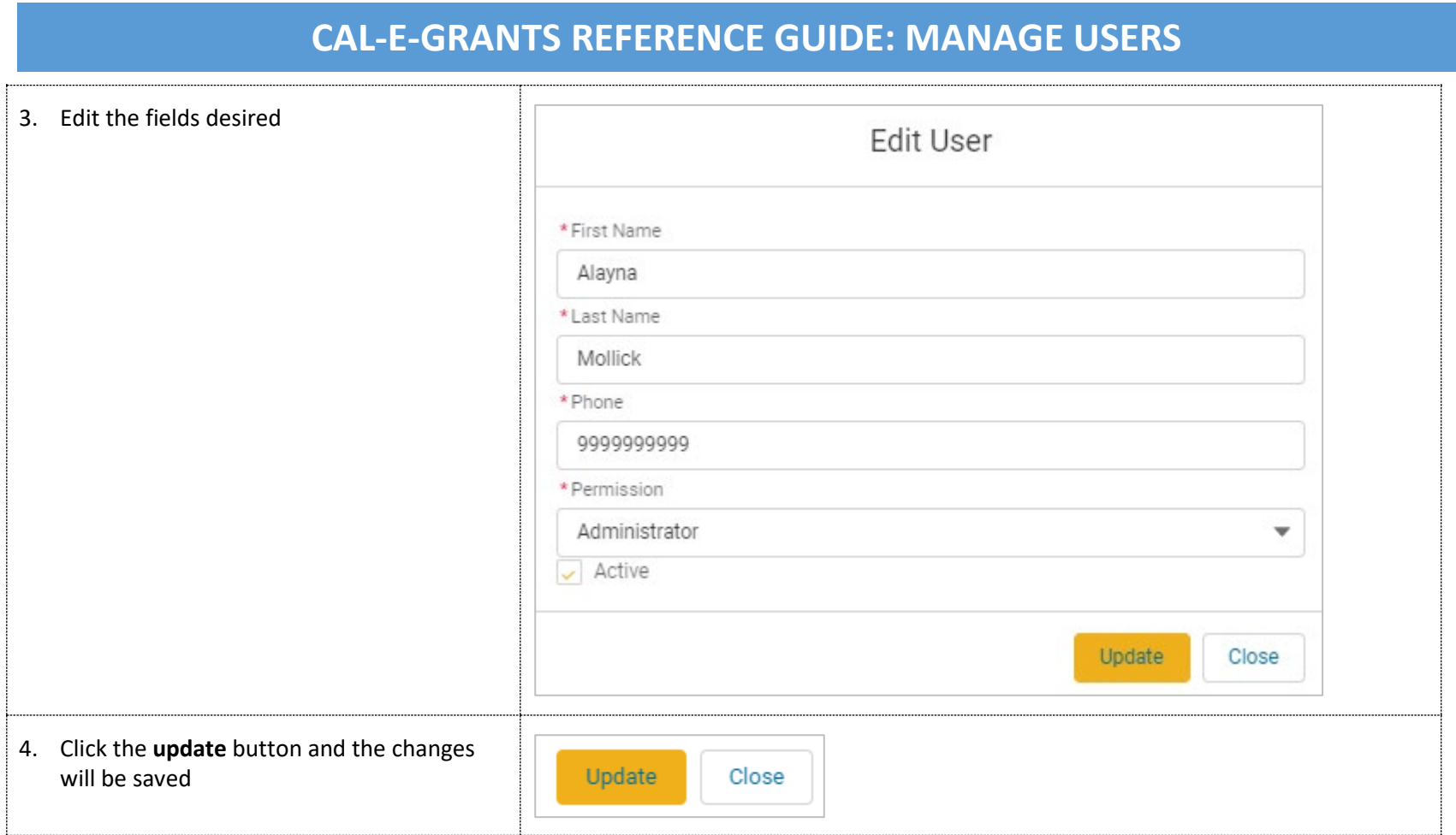

## **CAL-E-GRANTS REFERENCE GUIDE: MANAGE USERS**

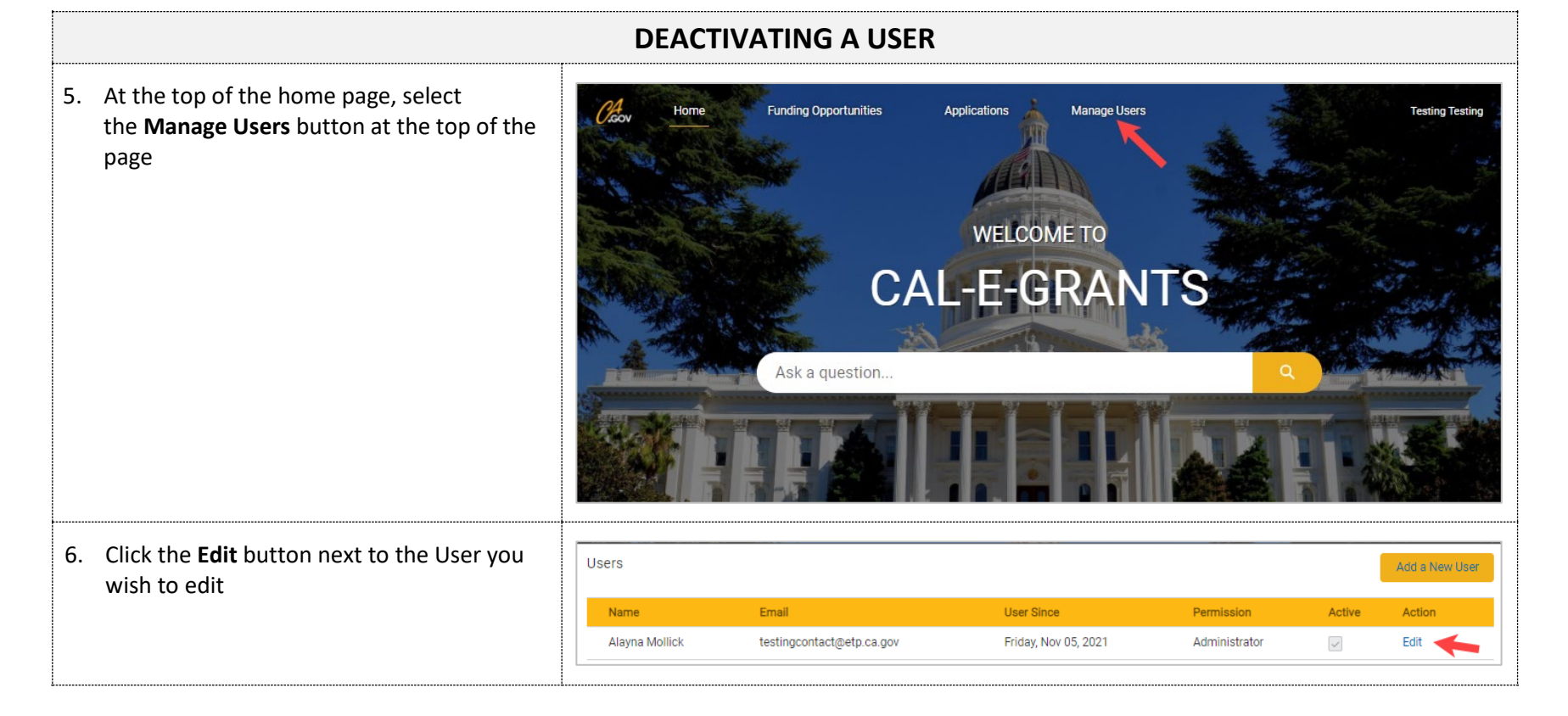

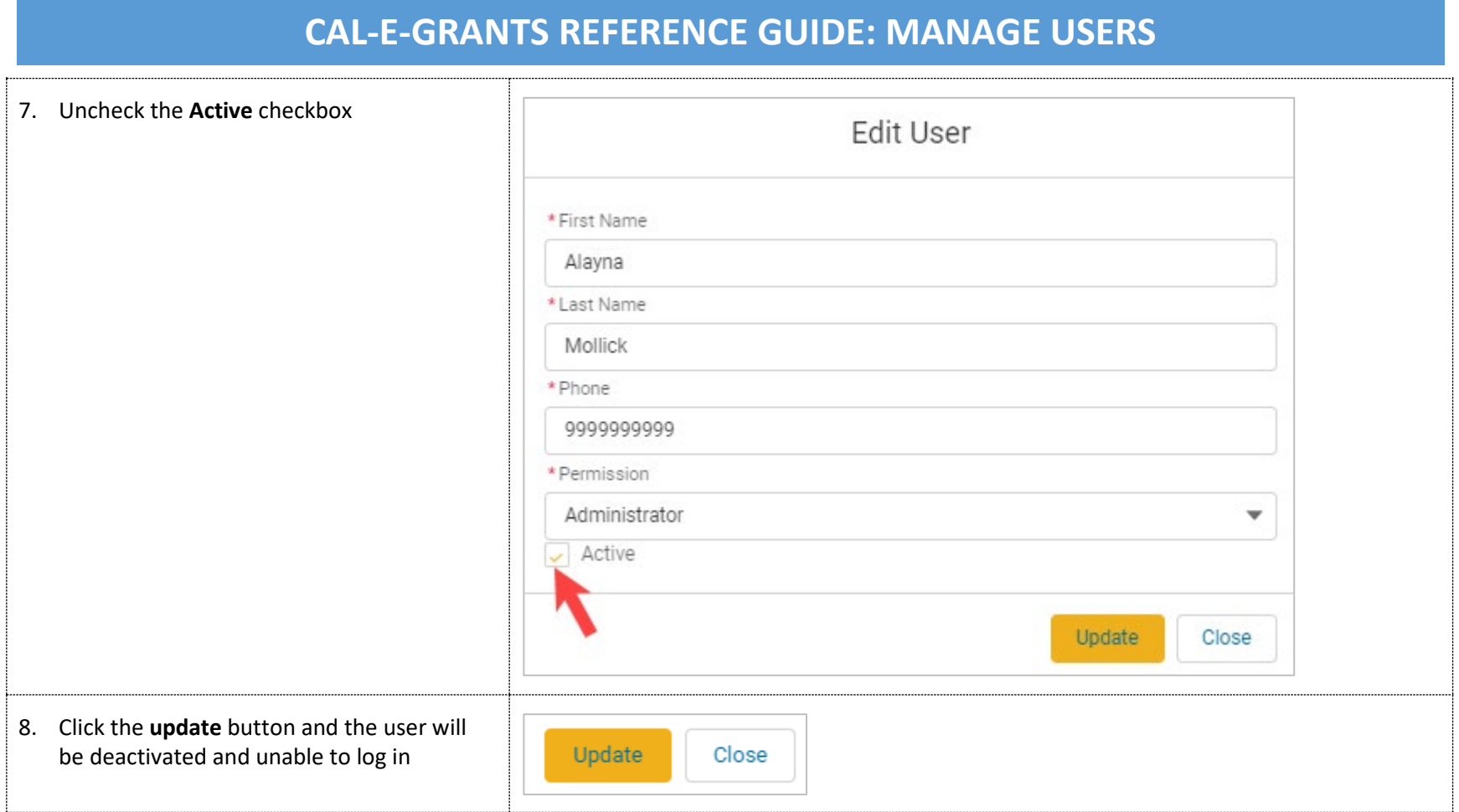